# **Excel URL Validator Crack Registration Code Latest**

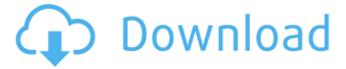

1/6

### **Excel URL Validator Crack Download**

Check Excel spreadsheets for broken links immediately! This Excel URL Checker program can check all the URLs of Excel files you uploaded to your Excel Workbook files on the Internet and informs you if a file is broken or not. If a file is broken you are able to open the URL to get the full link and do whatever you want with it. Check Excel spreadsheets online! No matter how many Excel files you have, you can still use this tool to check Excel spreadsheets online. Just download the program, start checking and then use the online link to check all Excel files. Watch any Excel spreadsheet URL online and receive instant notifications when it's broken! You don't need to download anything, just start using the online Excel Spreadsheet Checker to check Excel spreadsheets online, and if one is broken, you will receive an email. I have a big ole pot of treasure for your taste buds! It's stuffed with a whole bunch of different treats, ready to wash down with a delicious cider. All the ingredients are available from your local store. Pro Tip: For easy peeling, use a vegetable peeler instead of a hand peeler, and with a clean hand, peel the skins off of the cinnamon stick and cloves. Ingredients 3 small apples 1/2 cup sugar 1/4 cup apple cider 1 cinnamon stick 3 cloves Directions Cut the apple into quarters, remove the core and seeds, and cut into cubes. Put all of the apple in the pot and bring to a boil. Sprinkle the sugar over the apples and stir until they are well coated. Add the cider, cover, and simmer for about 10 minutes. Turn off the heat and add the spices. Using a fork, stir the spices in the sugar mixture until the sugar is dissolved. Mash the apples with the fork or a potato masher until they are well mixed. I really enjoyed this cider more than the one I made with my Christmas mix of apples, oranges, and pears. The apples and spices just blended together and made a sweet, heavy syrup. When we made this batch of cider in August, I also doubled the recipe and made a batch of Golden Flaxseed Cake to accompany our pot of cider. Here's a recipe for that delicious cake: Golden Flaxseed Cake Ingredients 1 1/2 cups

## **Excel URL Validator Crack License Key For PC**

The Excel URL Validator 2022 Crack is a tool to help Excel users check Microsoft Excel spreadsheets for broken hyperlinks using PowerShell. There are many ways to check a hyperlink, but unfortunately most of them involve using WMI or VBS, which can be time consuming, especially for large Excel workbooks. By using PowerShell you can save time and let Excel do the work. Download and Check Hyperlinks with Excel Microsoft Excel spreadsheets. Excel URL Validator Crack For Windows cost: £49.00 After making the first page of 2017, I thought it would be okay to have a short review of the 2016 stuff. While I am not a reviewer, if you happen to read this please take these words with a grain of salt. So I have to start with the best of all 2016 reviewed on this blog - DirSync Pro 7.5.0.0 which is a versatile and comprehensive file synchronization and mobile device backup tool. Features The reason why this package would be perfect for anyone who has problems with file synchronization is that it offers a number of features that help you quickly and efficiently set up complete file synchronization. One of those features is Source server which is where the synchronization will start. DirSync Pro offers a number of servers you can connect to, not only FTP and Windows Share Network, but also workgroup and FTP with SSL-enabled encryption that would be great for secure home or corporate file servers.

Another great feature of this software would be options like import or export of existing Microsoft Outlook contacts, search e-mails and local networks. You can also manually extract a backup of data from the selected directories to secure external drives or cloud storages. DirSync Pro also offers an option of automatic backups scheduled on user defined intervals or manually. A very useful feature is an on-fly back and restore of file system and settings. I particularly like this feature as it doesn't affect all file in your system but only the ones you chose for full backup. You can also import and export of passwords that is very useful in case of strong password requirement. In case you need it, DirSync Pro can also be integrated with Active Directory so you get a login dialog when adding a new user so it's very easy to add new users and manage passwords for them. Another very important issue is that it can fully integrate with Windows Explorer, so you don't even need to open a separate folder to restore files. Default Data Folder DirSync Pro leaves a folder, where all data will be b7e8fdf5c8

3/6

### **Excel URL Validator Crack With License Code Download**

Are you looking for a software that will help you to analyze your Excel spreadsheet? You are in the right place! Excel URL Validator is the solution for you. In case you are looking for a program that offers more than Excel URL Validator – a free tool for Excel spreadsheet URLs validation, you can try Excel Excel URL Validator is a piece of software that can automate the entire operation since it can look into multiple spreadsheets at the same time and notify you of any broken links that may need vour attention. Broken link checker for Excel spreadsheets First things first, let's take a look at the program's user interface, which seems to be tailored to the needs of all users alike. The GUI is clean and intuitive, but there is nothing eye-candy about it. All you need to do in order to start processing your Excel spreadsheets is select them one by one or indicate the directory packing them all. Users may want to know that checking the files should be an uneventful operation - at least, during our tests, it was so. Lets you save reports on analyzed URLs Before inspecting the results, however, you should indicate an output location for the reports the program creates after each complete task. Aside from that, the app lets you specify whether you need multiple reports or a single one, centralizing all data either as a text file or spreadsheet. What is pretty efficient is that you can make your current settings default for any future task, which should save time. Once this step is complete, the program's main window neatly organizes all the resorts, with the analyzed URLs being listed along with their status. You may explore URLs either in bulk or by looking into the "Valid" and "Invalid" tabs. Userfriendly and responsive URL checker As you can see, the software utility is quite simplistic and responsive. While it does not boast an impressive set of tools, it does its job remarkably, without any hiccups or other similar issues, so if you want to check your Excel spreadsheets for broken links, you may want to give it a chance. Excel URL Validator Review: Excel URL Validator is a simple tool, but it definitely does its job, and it works. Whether you are looking for a software to look up your Excel spreadsheet URLs or check them, Excel URL Validator is there for you.

#### What's New in the?

Check URL of excel file for broken links. Provide a report for each URL checked. Saves the report in text, csv or xlsx file format. Supported formats for input file: xls, xlsx, txt. Check as many URLs in one, bulk operation. Save the report in text, csv or xlsx format. Freeware and shareware discussion, news and information. FreewareOS is a place where you can get freeware and shareware for all kind of operating system, including Windows, Mac and Linux. Use our smart freeware search to find the right software for you. Privacy Policy This website uses a third-party advertising service to serve ads when you visit our website. This service may use information (not including your name, address, email address, or telephone number) about your visits to this and other websites in order to provide advertisements about goods and services of interest to you. If you would like more information about this practice and to know your choices about not having this information used by these companies, click here. Our Privacy Policy contains more information about how FreewareOS uses data and information collected from and about users of our website and how you may access and correct such

information. When another party is asserting a right under this part which is adverse to a person other than the party seeking the release, the party seeking the release may petition the court for an order granting the release. The court shall grant the order if, after notice and hearing, it determines that the party petitioning for the release has established that the need for the release outweighs the social, financial, emotional, or other harm which may result from it. (c) Any release granted under this section shall be effective upon order of the court, unless it provides otherwise. § 15.267. Right to file pleading or otherwise respond to petition. (a) A person other than the person seeking the release may file a pleading or otherwise respond to a petition for release or to a notice for a hearing on the petition. (b) A person filing a pleading or otherwise responding to a release petition shall serve a copy of the pleading or notice by regular first class mail in a manner prescribed by the supreme court on the person receiving notice. The department of safety shall make a copy of any pleading or notice received in connection with a release petition available for inspection by the person who received it. (c)

5/6